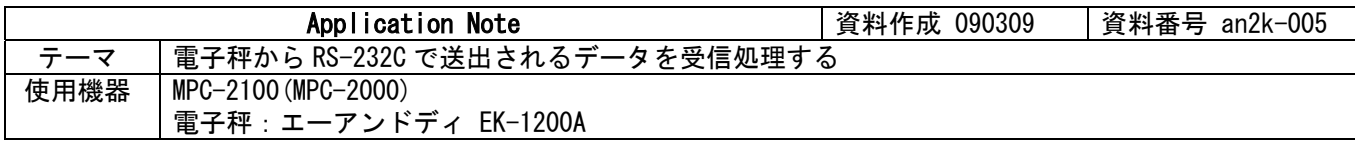

# ■機器構成

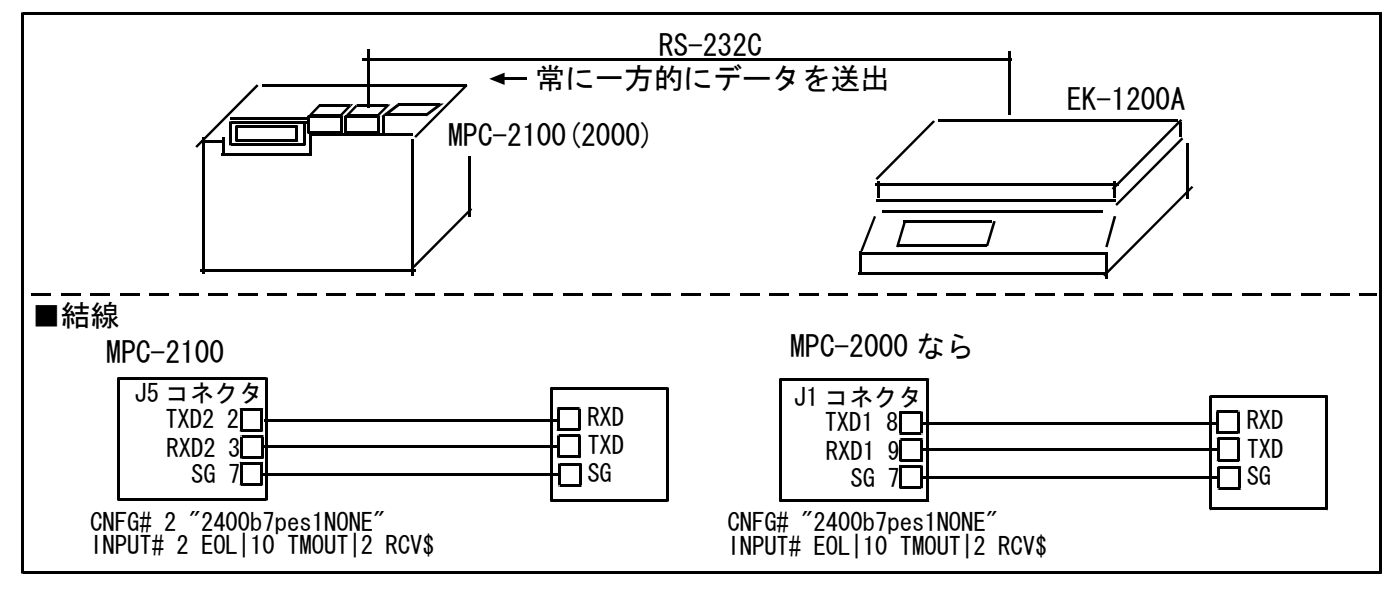

#### ■概要

・ 電子秤の RS-232C ポートから送出されるデータを受信・解析して FTMW の画面と MPC の LCD に表示します。

### ■電子秤から送出される文字列データ

例) WT,+000000.0 g<CR><LF> WT: ヘッダー文字。 WT=安定時、US=不安定時、OL=オーバー +: 正負記号。負なら -。 000000.0: データ。 8 文字固定長、少数点は位置が変わったり、無かったりするかも?。 g: 単位。 送出サイクル: 1 秒に 4 回弱垂れ流し。 MPC 側からの制御は無し

# ■このサンプルの壷

- ・ INPUT#でタイムアウト付き LF 待ち受信。タイムアウトならリトライします。
- ・ VAL()で受信文字列の中から重さの数値データを取り出します。
- SELSECT CASE でヘッダーをチェック、想定外ならリトライします。

# ■このサンプルの読み込みの基本形

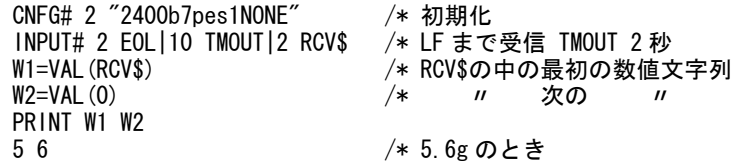

## ■サンプルプログラム

CNFG# 2 2400b7pes1NONE" /\* 初期化 FORMAT ""<br>TOTAL CNT=0 TOTAL\_CNT=0 /\* トータルカウント RETRY\_CNT=0 /\* リトライカウント DO \*RETRY INPUT# 2 EOL|10 TMOUT|2 RCV\$ /\* LF まで受信 TMOUT 2 秒 IF rse\_<>0 THEN /\* TMOUT 処理。rse\_は予約変数。 RETRY\_CNT=RETRY\_CNT+1 PRINT "tmout retry" RETRY\_CNT rse\_ GOTO \*RETRY END\_IF PR RCV\$<br>ptr =RCV\$ ptr\_=RCV\$ /\* 文字列 RCV\$のポインタ。ptr\_は予約変数。 HEADER\$=PTR\$(2) /\* RCV\$の先頭から 2 文字を HEADER\$へコピー ptr\_=RCV\$+14 /\* ポインタを 14 文字進める UNIT\$=PTR\$(1) /\* ポインタ位置から 1 文字を UNIT\$へコピー SELECT\_CASE HEADER\$ /\* ヘッダーをチェックする CASE "WT" : RESULT\$="○" CASE "US" : RESULT\$="△" <code>CASE  $\,$   $\,$  OL $\,$   $\,$   $\,$   $\,$  RESULT\$=  $\,$   $\times$   $\,$   $\,$   $\,$ </code> CASE\_ELSE /\* 想定外 PRINT "invalid header" GOTO \*RETRY END\_SELECT TOTAL\_CNT=TOTAL\_CNT+1<br>WEIGHT1\$=STR\$ (VAL (RCV\$)) /\* 文字列 RCV\$の中の最初の数値(この場合整数部) SERCH RCV\$ "." /\* 秤の設定によっては小数部が無い場合がある(仮定) IF ptr\_<>0 THEN /\* 検索文字が有った場合 = 小数部が有った場合。 WEIGHT2\$=","+STR\$(VAL(0)) /\* 文字列 RCV\$の中の次の数値(この場合小数部) ELSE /\* ↑LCD 表示の都合で"."を","に替えてます WEIGHT2\$="" /\* 小数部が無ければ空にする WEIGHT2\$=""<br>END\_IF PRINT TOTAL\_CNT RETRY\_CNT RESULT\$ WEIGHT1\$ WEIGHT2\$ UNIT\$ /\* FTMW 表示 BUF\$=HEADER\$+WEIGHT1\$+WEIGHT2\$+"G " /\* LCD には小英字は表示できない PR\_LCD BUF\$ /\* MPC-2100 LCD 表示 例 "WT117,3G" PR\_LCD\_BUF\$

 $2000$   $\overline{O}$  117, 3 g

実行結果(FTMW 表示)  $10$   $\circ$   $0$   $\circ$   $9$   $\circ$  $20$  O  $0$  ,  $0$  g  $30$   $\bigcirc$   $0$   $, 0$   $\mathrm{g}$  $40$  O  $0$  ,  $0$  g  $50$   $\bigcirc$   $0$   $\bigcirc$   $9$   $\,$  $60$   $O$   $0$   $\,$ ,  $0$   $\,$   $g$  $70$   $\circ$   $0$   $\circ$   $9$   $\,$   $\rm g$  $80$   $\bigcirc$   $0$  ,  $0$   $\mathrm{g}$  9 0 △ 51 ,3 g ←秤に物を乗せる  $10 \ 0 \Delta$  111 , 9 g  $11 \t0 \triangle 117$  , 0 g  $12 \t0 \triangle 117$  , 2 g  $13$  0  $\Delta$  117 , 3 g  $14$  0  $\Delta$  117 , 3 g  $15$  0  $\Delta$  117 , 3 g  $16$  0  $\Delta$  117 , 3 g 17 0 ○ 117 , 3 g 18 0 ○ 117 , 3 g 19 0 ○ 117, 3 g

以上